#### УТВЕРЖДЕН ГУКН.421457.001 03 34 6206-1-ЛУ

#### КОМПЛЕКС ПРОГРАММНЫХ СРЕДСТВ «КАСКАД-САУ»

Редактор алгоритмов IEC 1131-3

Руководство оператора

Приложение 1 Стандартные функции проектов вычислений

> ГУКН.421457.001 03 34 6206-2 Листов 35

# TYKH.421457.001 03 34 6206-2

# СОДЕРЖАНИЕ

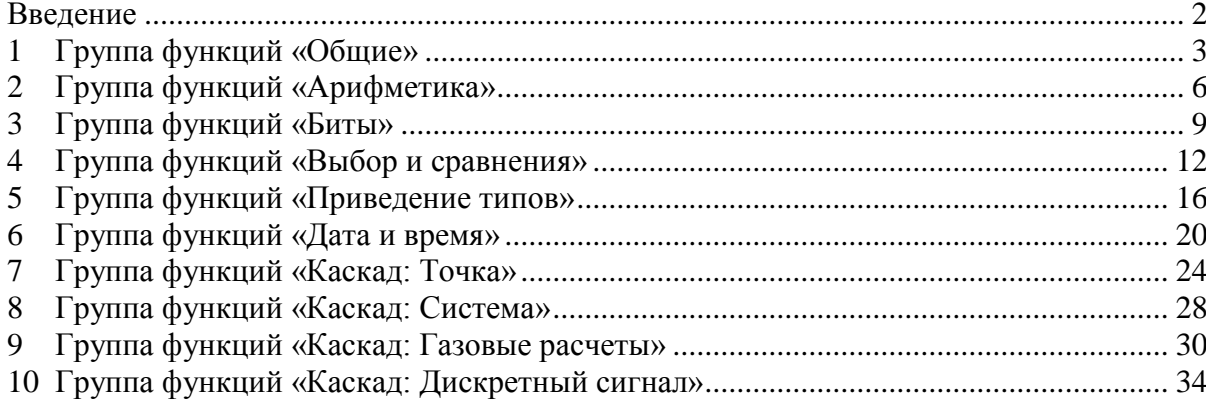

#### **ВВЕДЕНИЕ**

<span id="page-2-0"></span>В данном приложении приводится описание стандартных функций, используемых в проектах вычислений. Часть функций взята из стандарта IEC 1131-3, другие разработаны специально для контроллера «Каскад-САУ».

Стандартные функции разбиты следующие группы:

- Общие;
- Арифметика;
- Биты;
- Выбор и сравнения;
- Приведение типов;
- Дата и время
- Каскад: Точка;
- Каскад: Система;
- Каскад: Газовые расчеты;
- Каскад: Дискретный сигнал.

### **1 ГРУППА ФУНКЦИЙ «ОБЩИЕ»**

<span id="page-3-0"></span>В состав группы входят следующие функции:

- ABS абсолютное значение;
- SQRT квадратный корень;
- LN натуральный логарифм;
- LOG десятичный логарифм;
- EXP экспонента;
- SIN синус;
- COS косинус;
- TAN тангенс;
- ASIN– арксинус;
- ACOS арккосинус;
- ATAN арктангенс;

Функция «ABS» Внешний вид блока:

Описание: модуль аргумента Число входов: фиксированное, равно 1 Тип входных аргументов: INTEGER, FLOAT

Функция «SQRT» Внешний вид блока:

Число входов: фиксированное, равно 1<br>Тип входных аргументов: FLOAT, INTEGER Тип входных аргументов:

Функция «LN» Внешний вид блока:

Число входов: фиксированное, равно 1 Тип входных аргументов: FLOAT, INTEGER

Тип результата: всегда FLOAT

Функция «LOG» Внешний вид блока:

Число входов: фиксированное, равно 1 Тип входных аргументов: FLOAT, INTEGER

Abs по умолчанию - FLOAT Тип результата: совпадает с типом входа

Sart Описание: квадратный корень аргумента по умолчанию – FLOAT Тип результата: всегда FLOAT

Ln

Описание: натуральный логарифм аргумента по умолчанию – FLOAT

Log

Описание: десятичный логарифм аргумента по умолчанию – FLOAT

#### Тип результата: всегда FLOAT

Функция «EXP» Внешний вид блока:

Описание: Число входов: фиксированное, равно 1 Тип входных аргументов: FLOAT, INTEGER

Тип результата: всегда FLOAT

Функция «SIN» Внешний вид блока:

Число входов: фиксированное, равно 1 Тип входных аргументов: FLOAT, INTEGER

Функция «COS» Внешний вид блока:

Число входов: фиксированное, равно 1 Тип входных аргументов: FLOAT, INTEGER

Функция «TAN» Внешний вид блока:

Число входов: фиксированное, равно 1 Тип входных аргументов: FLOAT, INTEGER

Функция «ASIN» Внешний вид блока:

Число входов: фиксированное, равно 1 Тип входных аргументов: FLOAT, INTEGER

Функция «ACOS» Внешний вид блока:

# Exp <u>х —</u><br>, где x – входной аргумент

по умолчанию – FLOAT

Sin

Описание: синус аргумента (в радианах) по умолчанию – FLOAT Тип результата: всегда FLOAT

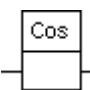

Описание: косинус аргумента (в радианах) по умолчанию – FLOAT Тип результата: всегда FLOAT

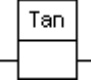

Описание: тангенс аргумента (в радианах) по умолчанию – FLOAT Тип результата: всегда FLOAT

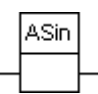

Описание: арксинус аргумента, результат в радианах по умолчанию – FLOAT Тип результата: всегда FLOAT

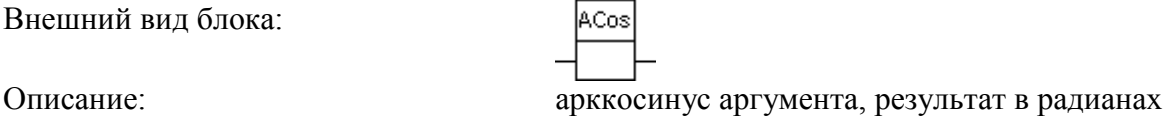

Число входов: фиксированное, равно 1 Тип входных аргументов:

Тип результата:

Функция «ATAN» Внешний вид блока:

Число входов: фиксированное, равно 1<br>
Тип входных аргументов: FLOAT, INTEGER Тип входных аргументов:

Тип результата: всегда FLOAT

по умолчанию – FLOAT

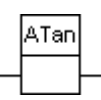

Описание: арктангенс аргумента, результат в радианах по умолчанию – FLOAT

6

#### **2 ГРУППА ФУНКЦИЙ «АРИФМЕТИКА»**

<span id="page-6-0"></span>В состав группы входят следующие функции:

- «+» сложение;
- «-» вычитание;
- $-$  «\*» умножение;
- $-$  «/» деление;
- «MOD» остаток от деления;
- «EXPT» возведение в степень;
- «MOVE» присвоение значения;

Функция «+»

Внешний вид блока:

Описание: сумма входных аргументов Число входов: Изменяемое: от 2 до 32; по умолчанию – 2 Тип входных аргументов: FLOAT, INTEGER, TIME; по умолчанию – FLOAT; допускается смешение типов Тип результата: Тип результата определяется исходя из следующих правил:

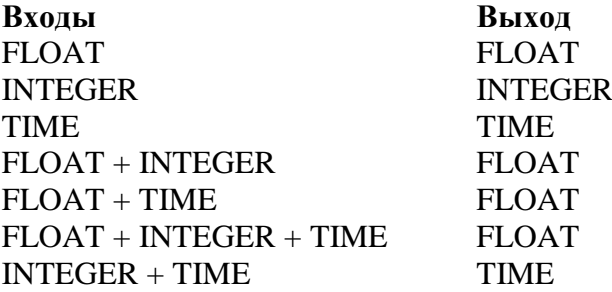

Функция «-» Внешний вид блока:

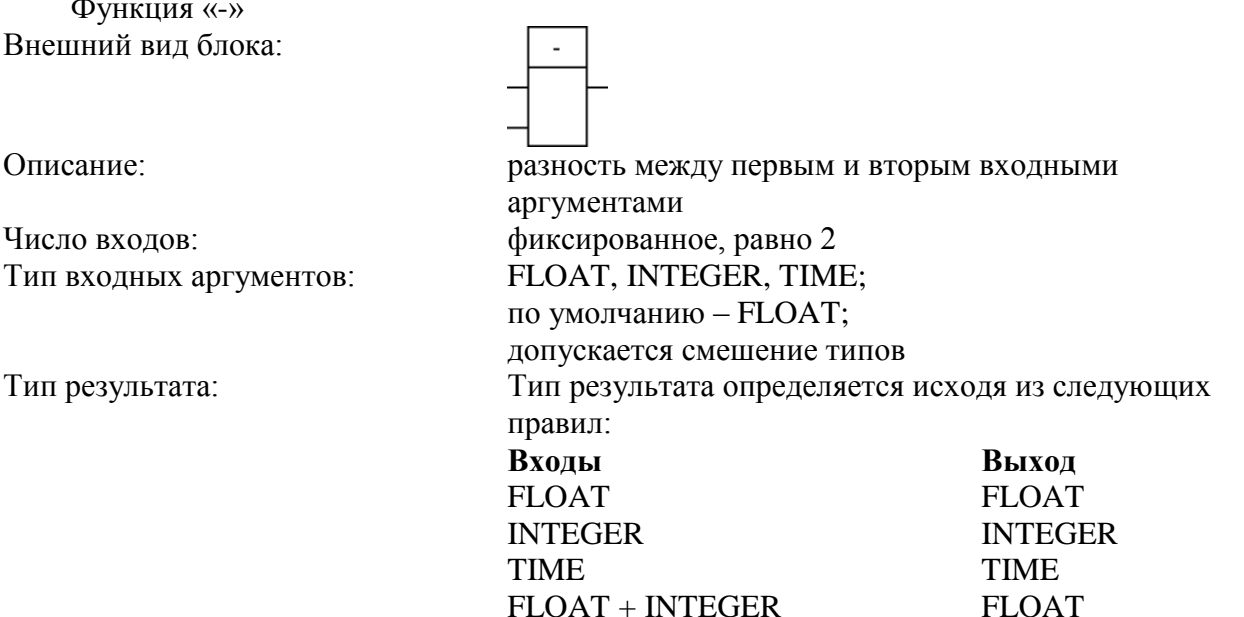

7

#### ГУКН.421457.001 03 34 6206-2

FLOAT + TIME FLOAT INTEGER + TIME TIME

Функция «\*» Внешний вид блока:

Функция «/» Внешний вид блока:

Число входов: фиксированное, равно 2

Функция «MOD» Внешний вид блока:

Число входов: фиксированное, равно 2 Тип входных аргументов: INTEGER Тип результата: Всегда – INTEGER

Описание: произведение входных аргументов Число входов: изменяемое: от 2 до 32; по умолчанию – 2 Тип входных аргументов: FLOAT, INTEGER, TIME; по умолчанию – FLOAT; допускается смешение типов Тип результата: Тип результата определяется исходя из следующих правил: **Входы Выход** FLOAT

INTEGER INTEGER TIME TIME FLOAT + INTEGER FLOAT FLOAT + TIME FLOAT  $FLOAT + INTEGR + TIME$   $FLOAT$ INTEGER + TIME TIME

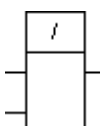

Описание: частное от деления первого аргумента на второй Тип входных аргументов: FLOAT, INTEGER, TIME; по умолчанию – FLOAT; допускается смешение типов Тип результата: Тип результата определяется исходя из следующих правил: **Входы Выход**

## FLOAT FLOAT INTEGER INTEGER TIME TIME

ος.

FLOAT + INTEGER FLOAT FLOAT + TIME FLOAT INTEGER + TIME TIME

Описание: остаток от целочисленного деления

#### Функция «EXPT» Внешний вид блока:

Число входов: фиксированное, равно 2 Тип входных аргументов: FLOAT, INTEGER

Тип результата: всегда FLOAT

Функция «MOVE» Внешний вид блока:

Число входов: фиксированное, равно 1

Описание: возведение в степень по формуле  $X^A$ , где  $X -$  первый аргумент, A – второй аргумент. по умолчанию – FLOAT допускается смешение типов

 $:=$ 

 $\star\star$ 

Описание: присвоение значения: значение входного аргумента присваивается выходу. Тип входных аргументов: FLOAT, INTEGER, BOOLEAN, TIME, DATETIME по умолчанию – FLOAT Тип результата: по умолчанию – совпадает с типом входного аргумента. Если типы входа и выхода не совпадают, то данная функция работает как одна из предопределенных функций преобразования типа (см. раздел 5).

#### **3 ГРУППА ФУНКЦИЙ «БИТЫ»**

<span id="page-9-0"></span>В состав группы входят следующие функции:

- «SHL» арифметический сдвиг влево;
- «SHR» арифметический сдвиг вправо;
- «ROL» циклический сдвиг влево;
- «ROR» циклический сдвиг вправо;
- «AND» побитовое /логическое И;
- «OR» побитовое /логическое ИЛИ;
- «XOR» побитовое /логическое исключающее ИЛИ;

Shl

«NOT» – побитовое /логическое отрицание.

Функция «SHL» Внешний вид блока:

Тип входных аргументов: INTEGER Тип результата: INTEGER

Функция «SHR» Внешний вид блока:

Тип входных аргументов: INTEGER Тип результата: INTEGER

Функция «ROL» Внешний вид блока:

Описание: циклический сдвиг аргумента X на N бит влево Число входов: фиксированное, равно 2 Тип входных аргументов: INTEGER Тип результата: INTEGER

Функция «ROR» Внешний вид блока:

Число входов: фиксированное, равно 2 Тип входных аргументов: INTEGER Тип результата: INTEGER

lx y łΝ Описание: арифметический сдвиг аргумента X на N бит влево с заполнением битов справа нулями Число входов: фиксированное, равно 2

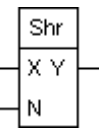

Описание: арифметический сдвиг аргумента X на N бит вправо с заполнением битов слева нулями Число входов: фиксированное, равно 2

> Rol lx y |N

Ror X Y N

Описание: циклический сдвиг аргумента X на N бит вправо

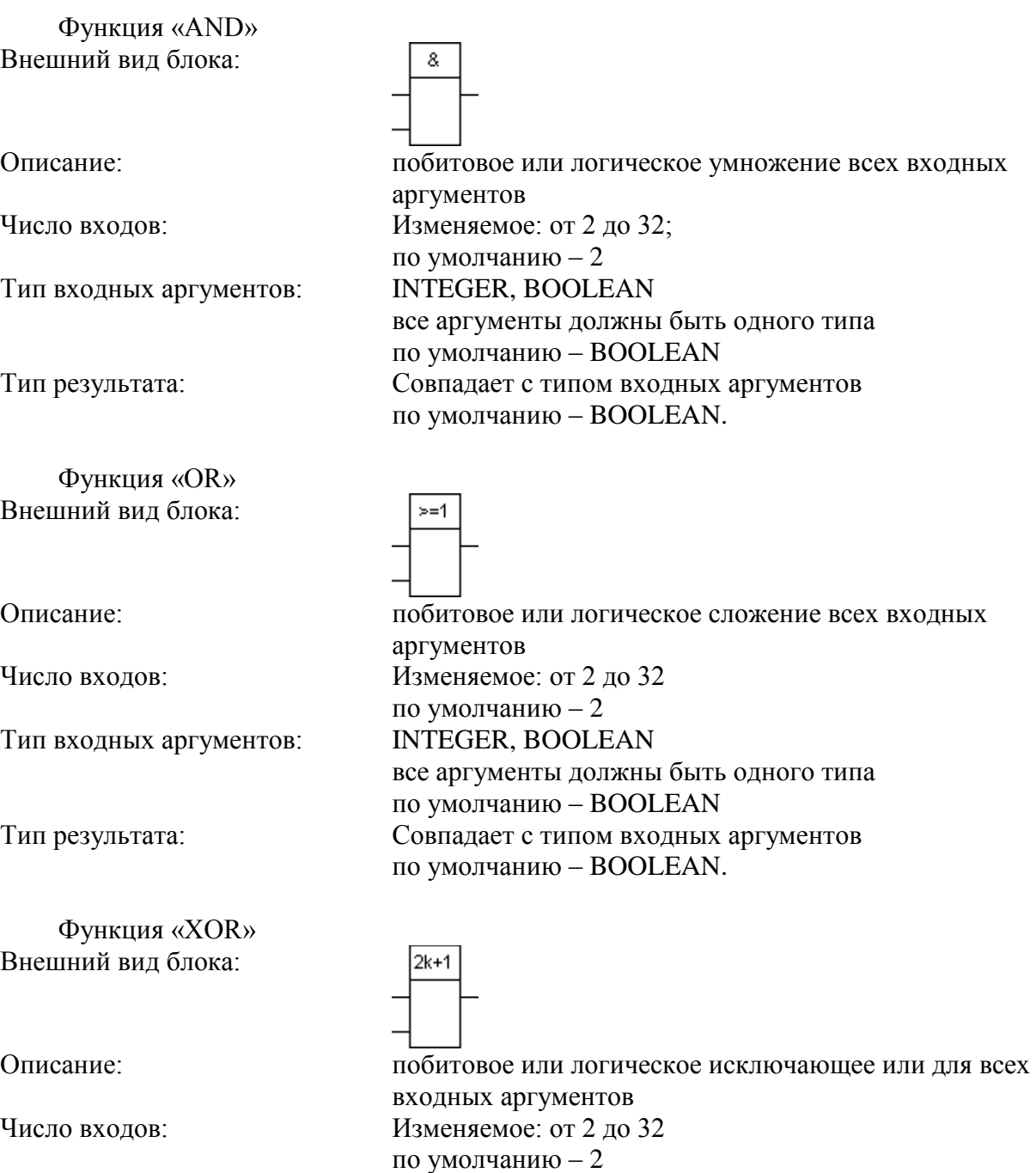

Тип входных аргументов: INTEGER, BOOLEAN

Функция «NOT» Внешний вид блока:

Число входов: фиксированное, равно 1<br>Тип входных аргументов: INTEGER, BOOLEAN Тип входных аргументов:

по умолчанию – BOOLEAN Тип результата: Совпадает с типом входных аргументов по умолчанию – BOOLEAN. Not Описание: побитовое или логическое отрицание входного аргумента

все аргументы должны быть одного типа

по умолчанию – BOOLEAN Тип результата: совпадает с типом входного аргумента

по умолчанию – BOOLEAN.

### **4 ГРУППА ФУНКЦИЙ «ВЫБОР И СРАВНЕНИЯ»**

<span id="page-12-0"></span>В состав группы входят следующие функции:

- «SEL» выбор из двух;
- «MAX» максимум;
- «MIN» минимум;
- «LIMIT»– ограничитель значения;
- «MUX» мультиплексор;
- «GT» сравнение: больше;
- «GE» сравнение: больше или равно;
- «EQ» сравнение: равно;
- «LE» сравнение: меньше или равно;
- «LT» сравнение: меньше;
- «NE» сравнение: не равно;

Функция «SEL»

Внешний вид блока:

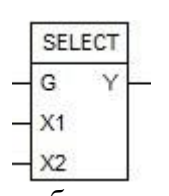

Описание: выбрать один из двух аргументов Х1 или Х2 в зависимости

Число входов: фиксированное, равно 3. Тип входных аргументов: G – BOOLEAN

 $-Y = X2$ . X1, X2 – FLOAT, INTEGER, BOOLEAN, TIME, DATETIME по умолчанию X1, X2 – FLOAT X1, X2 должны быть одного типа Тип результата: тип результата совпадает с типом аргументов X1 и X2

от значения аргумента G. Если G = False, то  $Y = X1$ , иначе

Функция «MAX» Внешний вид блока:

Функция «MIN» Внешний вид блока:

Max  $X1 - Y$  $X2$ 

Описание: максимум из входных аргументов Число входов: Изменяемое: от 2 до 32 по умолчанию – 2 Тип входных аргументов: FLOAT, INTEGER, BOOLEAN, TIME, DATETIME по умолчанию – FLOAT все аргументы должны быть одного типа Тип результата: тип результата совпадает с типом входных аргументов

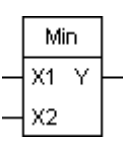

Описание: минимум из входных аргументов Число входов: Изменяемое: от 2 до 32;

Функция «LIMIT» Внешний вид блока:

Число входов: Фиксированное, равно 3

Функция «MUX» Внешний вид блока:

Тип входных аргументов: К – BOOLEAN

Функция «GT» Внешний вид блока:

Функция «GE»

по умолчанию – 2 Тип входных аргументов: FLOAT, INTEGER, BOOLEAN, TIME; по умолчанию – FLOAT; все аргументы должны быть одного типа Тип результата: Тип результата совпадает с типом входных аргументов

> LIMIT MN Y  $\mathbf{x}$ **MX**

> > Mux

 $\mathbf{v}$ 

Описание: Ограничитель значения.  $Y = Min(Max(X, MN), MX)$ Тип входных аргументов: FLOAT, INTEGER, BOOLEAN, TIME по умолчанию – FLOAT все аргументы должны быть одного типа Тип результата: Тип результата совпадает с типом входных аргументов по умолчанию – FLOAT.

ĸ Y l x1 ∤x2. Описание: Мультиплексор. На выход подается один из входов Х в зависимости от значения аргумента К. Если  $K = 0$ , то  $Y = X1$ , если  $K = 1$ , то  $Y = X2$  и т.д. Число входов: Изменяемое: от 2 до 32; по умолчанию - 3. X1 .. Xn – FLOAT, INTEGER, BOOLEAN, TIME, **DATETIME** все аргументы  $X_i$  должны быть одного типа по умолчанию аргументы  $X_i$  – FLOAT Тип результата: Тип результата совпадает с типом аргументов  $X_i$ по умолчанию – FLOAT

Описание: сравнить все входные аргументы и выдать на выходе True, если выполнится следующее условие:  $(N1 > N2)$  &  $(N2 > IN3) & ... (INn-1 > INn)$ Число входов: Изменяемое: от 2 до 32; по умолчанию – 2 Тип входных аргументов: FLOAT, INTEGER, BOOLEAN, TIME, DATETIME все аргументы должны быть одного типа Тип результата: Всегда BOOLEAN

Внешний вид блока:

Функция «EQ» Внешний вид блока:

Функция «LE» Внешний вид блока:

Функция «LT» Внешний вид блока:

Функция «NE»

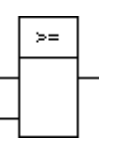

Описание: сравнить все входные аргументы и выдать на выходе True, если выполнится следующее условие:  $(IN1 \geq IN2)$  $& (IN2 \geq IN3) & ... (INn-1 \geq INn)$ Число входов: Изменяемое: от 2 до 32; по умолчанию  $-2$ Тип входных аргументов: FLOAT, INTEGER, BOOLEAN, TIME, DATETIME все аргументы должны быть одного типа Тип результата: Всегда BOOLEAN

Описание: сравнить все входные аргументы и выдать на выходе True, если выполнится следующее условие:  $(N1 = N2)$  &  $(IN2 = IN3) & ... (INn-1 = INn)$ Число входов: Изменяемое: от 2 до 32; по умолчанию  $-2$ Тип входных аргументов: FLOAT, INTEGER, BOOLEAN, TIME, DATETIME все аргументы должны быть одного типа Тип результата: Всегда BOOLEAN

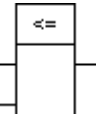

Описание: сравнить все входные аргументы и выдать на выходе True, если выполнится следующее условие:  $(N1 \leq N2)$  $& (IN2 \leq IN3) & ... (INn-1 \leq INn)$ Число входов: Изменяемое: от 2 до 32; по умолчанию  $-2$ Тип входных аргументов: FLOAT, INTEGER, BOOLEAN, TIME, DATETIME все аргументы должны быть одного типа Тип результата: Всегда BOOLEAN

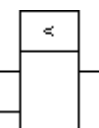

Описание: сравнить все входные аргументы и выдать на выходе True, если выполнится следующее условие:  $(N1 \leq N2)$  &  $(N2 < N3) & ... (Nn-1 < Nn)$ Число входов: Изменяемое: от 2 до 32; по умолчанию  $-2$ Тип входных аргументов: FLOAT, INTEGER, BOOLEAN, TIME, DATETIME все аргументы должны быть одного типа Тип результата: Всегда BOOLEAN

Внешний вид блока:

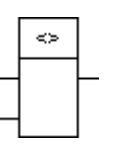

Описание: сравнить все входные аргументы и выдать на выходе True, если выполнится следующее условие:  $IN1 \leq IN2$ Число входов: Фиксированное, равно 2 Тип входных аргументов: FLOAT, INTEGER, BOOLEAN, TIME, DATETIME все аргументы должны быть одного типа Тип результата: Всегда BOOLEAN

#### **5 ГРУППА ФУНКЦИЙ «ПРИВЕДЕНИЕ ТИПОВ»**

<span id="page-16-0"></span>В состав группы входят следующие функции:

- «F I» FLOAT to INTEGER;
- $-$  «F\_B» FLOAT to BOOLEAN:
- $-$  «F Tm» FLOAT to TIME;
- «F\_DT» FLOAT to DATETIME;
- «I\_F» INTEGER to FLOAT;
- «I\_B» INTEGER to BOOLEAN;
- «I\_Tm» INTEGER to TIME;
- $-$  «B  $F$ » BOOLEAN to FLOAT;
- «B I» BOOLEAN to INTEGER;
- $-$  «Tm F» TIME to FLOAT;
- $-$  «Tm B» TIME to BOOLEAN;
- $-$  «[F] I» FLOAT to INTEGER;
- $-$  «[F] B» FLOAT to BOOLEAN;
- $-$  «[F] Tm» FLOAT to TIME;
- «DT\_F» DATETIME to FLOAT.

Примечание**.** В отличие от требований стандарта имена функций приведения типов сокращены для удобства. Например, функция перевода FLOAT в INTEGER по стандарту должна называться не F\_I, а FLOAT\_TO\_INT.

Функция «F\_I» Внешний вид блока:

Тип входных аргументов: FLOAT Тип результата: INTEGER

Функция «F\_B» Внешний вид блока:

Число входов: Фиксированное, равно 1 Тип входных аргументов: FLOAT Тип результата: BOOLEAN

Функция «F\_T» Внешний вид блока:

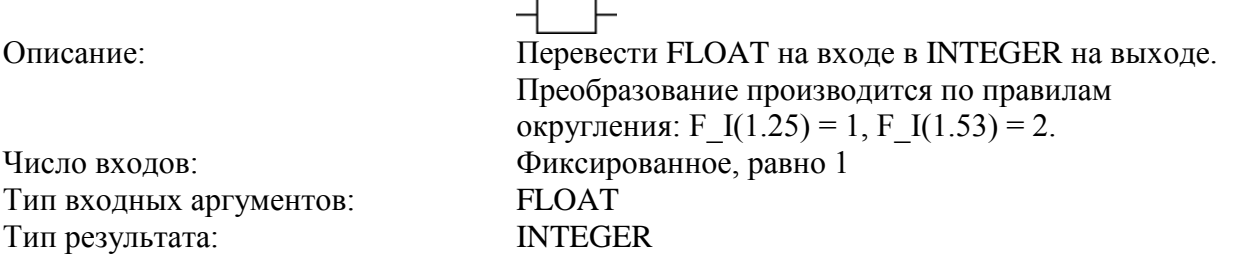

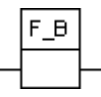

 $F_$  Tm

 $F_{\perp}$ 

Описание: Перевести FLOAT на входе в BOOLEAN на выходе. Преобразование производится по правилу:  $OUT = IN \leq 0.0$ 

Описание: Перевести FLOAT на входе в TIME на выходе. Преобразование производится по правилу:

значение FLOAT округляется до ближайшего целого, полученное значение считается числом миллисекунд. Число входов: Фиксированное, равно 1

Тип входных аргументов: FLOAT Тип результата: TIME

Функция «F\_DT» Внешний вид блока:

Тип входных аргументов: Тип результата: DATETIME

Функция «I\_F» Внешний вид блока:

Число входов: Фиксированное, равно 1 Тип входных аргументов: INTEGER Тип результата: FLOAT

Функция **«**I\_B» Внешний вид блока:

Число входов: Фиксированное, равно 1 Тип входных аргументов: INTEGER Тип результата: BOOLEAN

Функция **«**I\_ Tm» Внешний вид блока:

Тип входных аргументов: INTEGER Тип результата: TIME

Функция «B\_F» Внешний вид блока:

# F DT

IF.

I B

 $1$  Tm

**B\_F** 

Описание: Перевести FLOAT на входе в DATETIME на выходе. Считается, что FLOAT-значение содержит корректное представление DATETIME-значение. Число входов: Фиксированное, равно 1<br>
Тип вхолных аргументов: FLOAT

Описание: Перевести INTEGER на входе в FLOAT на выходе. Преобразование производится по правилу: FLOAT значению присваивается значение INTEGER

Описание: Перевести INTEGER на входе в BOOLEAN на выходе. Преобразование производится по правилу:  $OUT = IN \leq 0$ 

Описание: Перевести INTEGER на входе в TIME на выходе. Преобразование производится по правилу: INTEGER значение становится числом миллисекунд. Число входов: Фиксированное, равно 1

Описание: Перевести BOOLEAN на входе в FLOAT на выходе. Преобразование производится по правилу:

#### 17 ГУКН.421457.001 03 34 6206-2

Число входов: Фиксированное, равно 1 Тип входных аргументов: BOOLEAN Тип результата: FLOAT

Функция «B\_I» Внешний вид блока:

Тип входных аргументов: BOOLEAN Тип результата: INTEGER

Функция «Tm\_F» Внешний вид блока:

Число входов: Фиксированное, равно 1 Тип входных аргументов: TIME Тип результата: FLOAT

Функция «Tm\_ B» Внешний вид блока:

Число входов: Фиксированное, равно 1 Тип входных аргументов: TIME Тип результата: BOOLEAN

Функция «TF\_ I» Внешний вид блока:

Тип входных аргументов: FLOAT Тип результата: INTEGER

Функция «TF\_В»

18 ГУКН.421457.001 03 34 6206-2

B  $F(True) = 1.0$ , B  $F(False) = 0.0$ 

Описание: Перевести BOOLEAN на входе в INTEGER на выходе. Преобразование производится по правилу: B I(True) =  $1$  $B_I(False) = 0$ Число входов: Фиксированное, равно 1

 $Tm_F$ 

B I

Описание: Перевести TIME на входе в FLOAT на выходе. Преобразование производится по правилу: FLOAT значение на выходе равно числу миллисекунд на входе

 $Tm B$ Описание: Перевести TIME на входе в BOOLEAN на выходе. Преобразование производится по правилу:  $OUT = IN \leq 0s0$ 

TF\_I Описание: Перевести FLOAT на входе в INTEGER на выходе. Преобразование производится по правилу отсечения дробной части: ТF I(1.25) = 1, TF I(1.53) = 1. Число входов: Фиксированное, равно 1

Внешний вид блока:

Число входов: Фиксированное, равно 1 Тип входных аргументов: FLOAT Тип результата: BOOLEAN

Функция «TF\_Tm» Внешний вид блока:

Тип входных аргументов: FLOAT Тип результата:

Функция «DT\_F» Внешний вид блока:

Тип входных аргументов: Тип результата: FLOAT

TF B

Описание: Перевести FLOAT на входе в BOOLEAN на выходе по правилу отсечения дробной части.

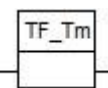

Описание: Перевести FLOAT на входе в TIME на выходе. Преобразование производится по правилу: у значения значение FLOAT отсекается дробная часть, полученное значение считается числом миллисекунд. Число входов: Фиксированное, равно 1

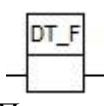

Описание: Перевести DATETIME на входе в FLOAT на выходе. Преобразование производится по правилу: DATETIME-значение преобразуется в формат FLOAT. Число входов: Фиксированное, равно 1<br>Тип входных аргументов: DATETIME

# **6 ГРУППА ФУНКЦИЙ «Дата и время»**

<span id="page-20-0"></span>В состав группы входят следующие функции:

- «DT\_Get» получить дату и время в формате DATETIME;
- $-$  «DT Pack» упаковать дату и время из формата «ГОД.МЕСЯЦ.ДЕНЬ + ЧАС:МИНУТА:СЕКУНДА.МИЛЛИСЕКУНДА» в формат DATETIME;
- «DT\_Unpack» развернуть дату и время из формата DATETIME в локальное время в формате «ГОД.МЕСЯЦ.ДЕНЬ + ЧАС:МИНУТА:СЕКУНДА.МИЛЛИСЕКУНДА».;
- « $DT$  Diff» получить разность времен ( $DT1 DT2$ );
- «DT\_Inc» изменить дату и время (вход iDT) на указанное число лет, месяцев, дней, часов, минут, секунд и миллисекунд;
- «DT Sched» Получить число отчетных моментов в указанном интервале (DT2  $DT1$ );
- «DT Last Sched» получить время последнего наступления контрактного года, месяца, декады, дня, часа, начиная с указанного времени до текущего момента.

При работе с функциями даты и времени используются следующие соглашения:

- 1. Формат хранения значения для типа DATETIME является закрытым форматом. Не допускается иного формирования значения для типа DATETIME, кроме как с помощью использования функций работы с датой и временем.
- 2. Считается, что для хранения времени в формате DATETIME всегда используется время по Гринвичу.
- 3. Считается, что для развернутого представления даты и времени (в формате ГОД.МЕСЯЦ.ДЕНЬ + ЧАС:МИНУТА:СЕКУНДА.МИЛЛИСЕКУНДА) всегда используется перевод времени в часовой пояс контроллера. Используемый часовой пояс задается настройками операционной системы контроллера.
- 4. Для даты и времени определен интервал допустимых значений: от 01.01.1970 до 19.01.2038.
- 5. Для блока DT\_Sched отчетные моменты времени определяются по следующему правилу:
	- отчетная минута всегда начинается в 0 секунд;
	- отчетный час определяется значениями входов Hrs+Min;
	- отчетная декада начинается 1-го, 10-го и 20-го числа каждого месяца;
	- отчетный месяц начинается в первый день месяца;
	- отчетный год начинается в первый день года.

Блок «DT\_Get» Внешний вид блока:

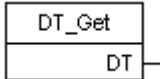

Число входов: Нет Тип входных аргументов: Нет Тип результата: Всегда DATETIME

Описание: Получить дату и время в формате DATETIME.

Блок «DT\_Pack»

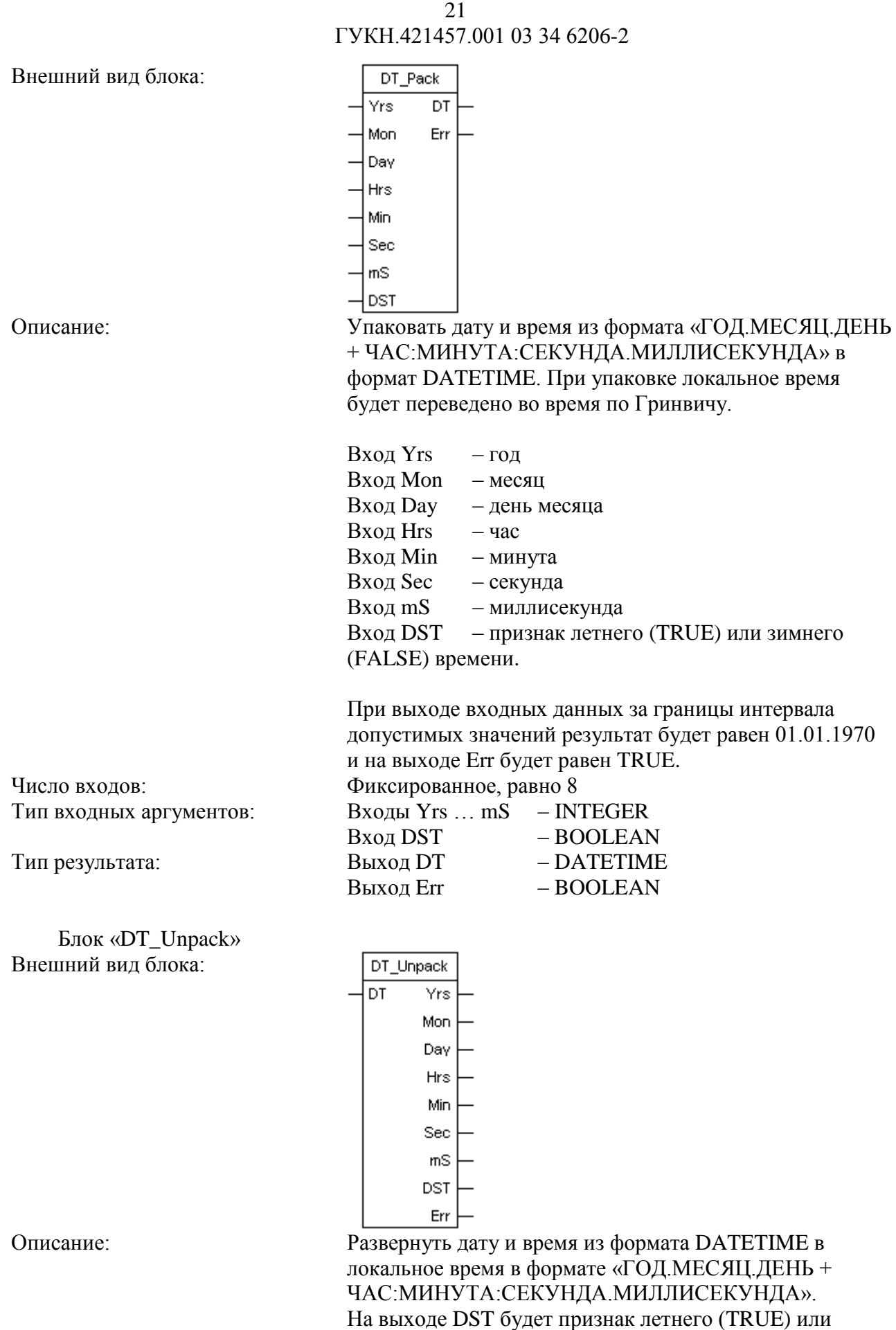

зимнего (FALSE) времени.

Если на вход подано значение даты и времени,

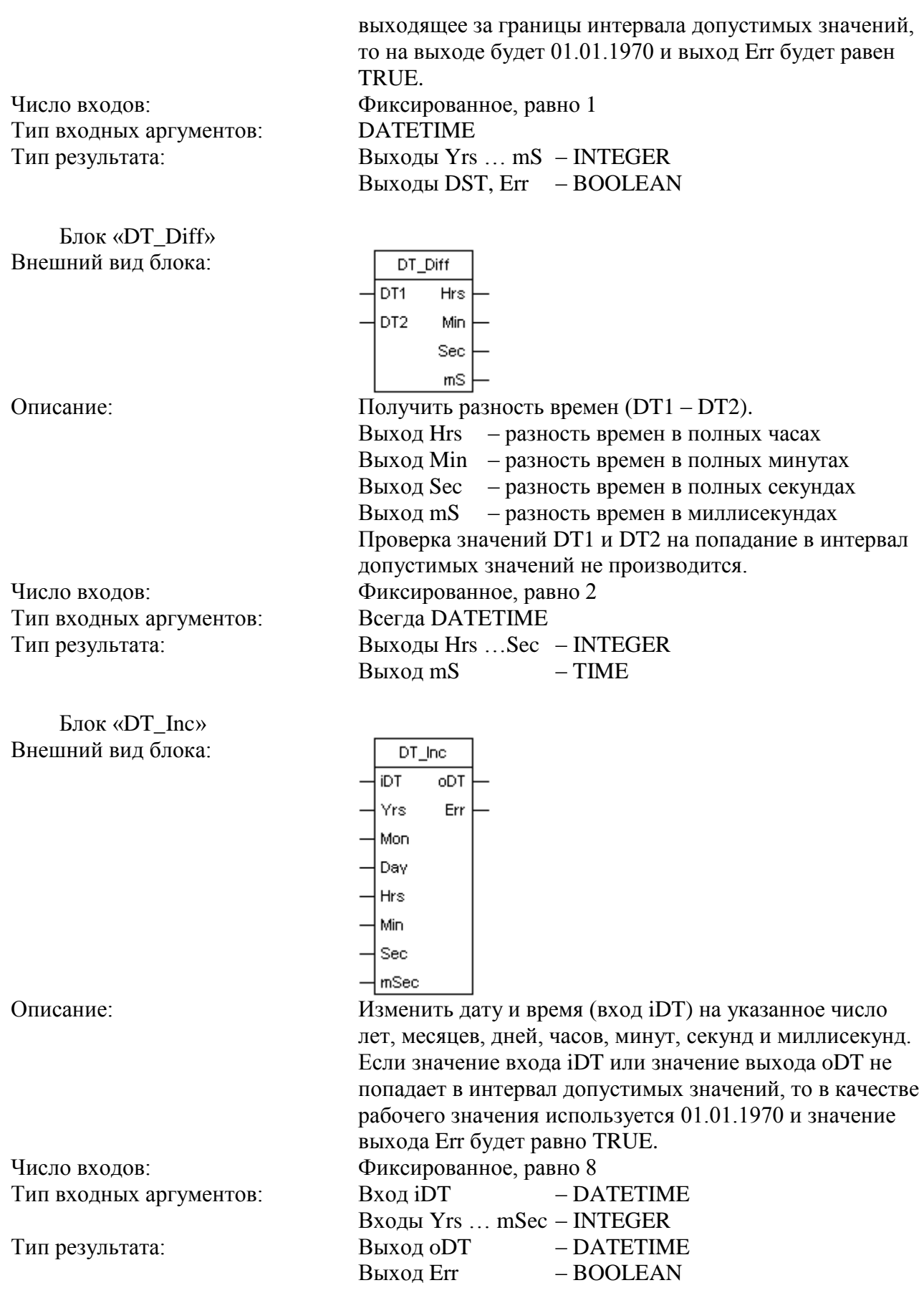

Блок «DT\_Sched»

22

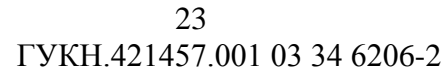

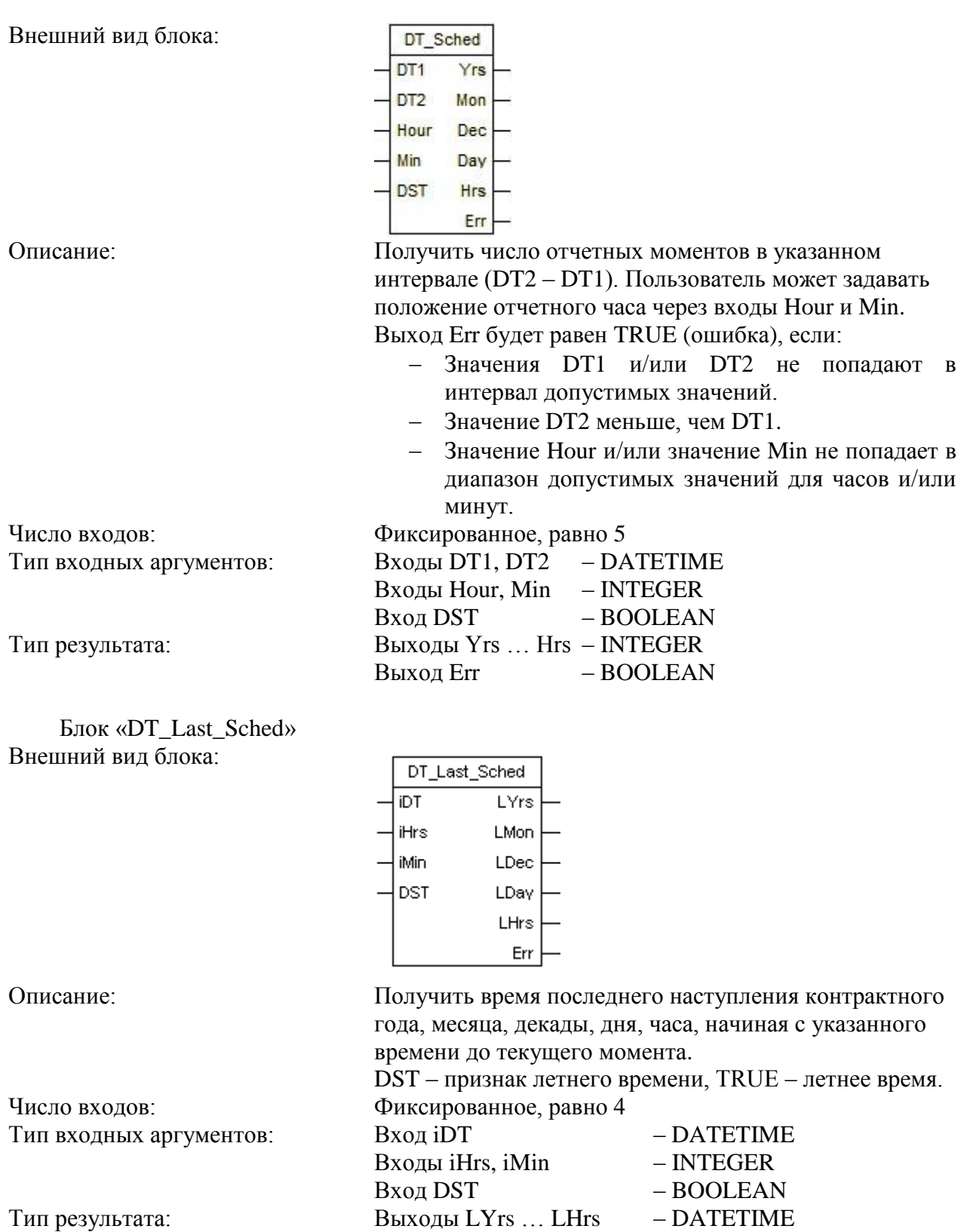

Выход Err – BOOLEAN

### **7 ГРУППА ФУНКЦИЙ «Каскад: Точка»**

<span id="page-24-0"></span>В состав группы входят следующие функции:

- «Get LLL» получить Limit\_LLL;
- $-$  «Get LL» получить Limit\_LL;
- «Get\_L» получить Limit\_L;
- «Get\_H» получить Limit\_H;
- «Get\_HH» получить Limit\_HH;
- «Get\_HHH» получить Limit\_HHH;
- «Get\_TE\_MIN» получить Limit\_TE\_MIN;
- «Get\_TE\_MAX» получить Limit\_TE\_MAX;
- $-$  «Get\_D\_MIN» получить Limit\_D\_MIN;
- «Get\_D\_MAX» получить Limit\_D\_MAX;
- «Get\_TRACT» получить Limit\_ TRACT;
- «Get\_Value» получить Value;
- «Get\_Status» получить Status;
- «Get\_Init\_Value» получить Init Value;
- «Put\_Value» установить Value;
- «Put\_Status» установить Status.

Функция «Get\_LLL»

Внешний вид блока:

Число входов: 1 Тип входных аргументов: INTEGER Тип результата: FLOAT

Функция «Get\_LL» Внешний вид блока:

Число входов: 1 Тип входных аргументов: INTEGER Тип результата: FLOAT

Функция «Get\_L» Внешний вид блока:

Число входов: 1 Тип входных аргументов: INTEGER Тип результата: FLOAT

Функция «Get\_H»

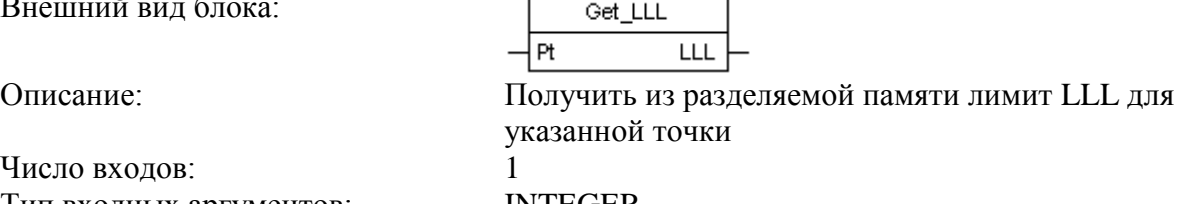

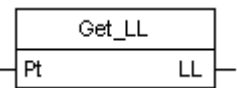

Описание: Получить из разделяемой памяти лимит LL для указанной точки

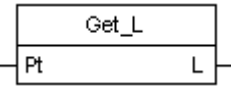

Описание: Получить из разделяемой памяти лимит L для указанной точки

Внешний вид блока:

Число входов: 1 Тип входных аргументов: INTEGER Тип результата: FLOAT

Функция «Get\_НН» Внешний вид блока:

Число входов: 1 Тип входных аргументов: INTEGER Тип результата: FLOAT

Функция «Get\_ННН» Внешний вид блока:

Число входов: 1 Тип входных аргументов: INTEGER Тип результата: FLOAT

Функция «Get\_TE\_Min» Внешний вид блока:

Число входов: 1 Тип входных аргументов: INTEGER Тип результата: FLOAT

Функция «Get\_TE\_Max» Внешний вид блока:

Число входов: 1 Тип входных аргументов: INTEGER Тип результата: FLOAT

Функция «Get\_D\_Min» Внешний вид блока:

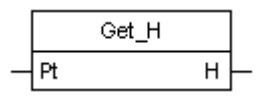

Описание: Получить из разделяемой памяти лимит H для указанной точки

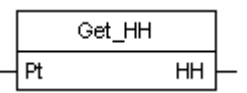

Описание: Получить из разделяемой памяти лимит HH для указанной точки

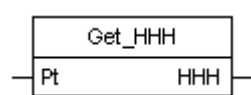

Описание: Получить из разделяемой памяти лимит HHH для указанной точки

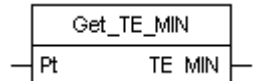

Описание: Получить из разделяемой памяти нижнюю границу диапазона допустимых значений точки в технологических единицах

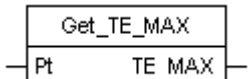

Описание: Получить из разделяемой памяти верхнюю границу диапазона допустимых значений точки в технологических единицах

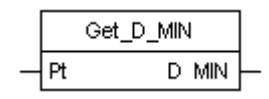

26

## ГУКН.421457.001 03 34 6206-2

Число входов: 1 Тип входных аргументов: INTEGER Тип результата: FLOAT

Функция «Get\_D\_Max» Внешний вид блока:

Число входов: 1 Тип входных аргументов: INTEGER Тип результата: FLOAT

Функция «Get\_Tract» Внешний вид блока:

Число входов: 1 Тип входных аргументов: INTEGER Тип результата: FLOAT

Функция «Get\_Value» Внешний вид блока:

Число входов: 1 Тип входных аргументов: INTEGER Тип результата: FLOAT

Функция «Get\_Status» Внешний вид блока:

Число входов: 1 Тип входных аргументов: INTEGER Тип результата: INTEGER

Функция «Get\_Init\_Value» Внешний вид блока:

Число входов: 1

Описание: Получить из разделяемой памяти нижнюю границу диапазона значений на выходе АЦП для указанной точки

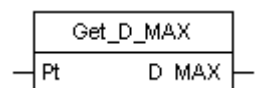

Описание: Получить из разделяемой памяти верхнюю границу диапазона значений на выходе АЦП для указанной точки

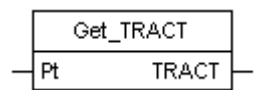

Описание: Получить из разделяемой памяти зону нечувствительности для указанной точки

> Get Value Value ⊣Pt

Описание: Получить из разделяемой памяти значение указанной точки

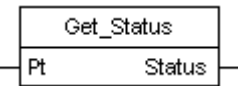

Описание: Получить из разделяемой памяти статус указанной точки

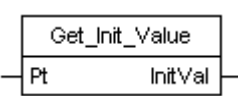

Описание: Получить из разделяемой памяти начальное значение указанной точки

Тип входных аргументов: INTEGER Тип результата: FLOAT

Функция «Put\_Value» Внешний вид блока:

Число входов: 2

Тип результата: нет

Функция «Put\_ Status» Внешний вид блока:

Число входов: 2 Тип входных аргументов: INTEGER Тип результата: нет

Put\_Value ⊣Pt Value Описание: Установить в разделяемой памяти значение указанной точки Тип входных аргументов: Вход «Pt» – INTEGER Вход «Value»

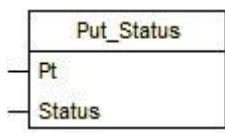

Описание: Установить в разделяемой памяти статус указанной точки

#### **8 ГРУППА ФУНКЦИЙ «Каскад: Система»**

<span id="page-28-0"></span>В состав группы входят следующие функции:

- «Get\_Error» получить последнюю ошибку контроллера «Каскад»;
- «Clear Error» сбросить последнюю ошибку контроллера «Каскад»;
- «ProcessMode» режим технологического процесса;
- «SavePointVal» записать значение точки в оперативную базу данных контроллера «Каскад»;
- «SavePointStatus» записать статус точки в оперативную базу данных контроллера «Каскад»;
- «RestorePoint» получить параметры точки из оперативной базы данных контроллера «Каскад»;

Функция «Get\_Error» Внешний вид блока:

Число входов: нет Тип входных аргументов: нет Тип результата: INTEGER

Функция «Clear\_Error» Внешний вид блока:

Число входов: нет Тип входных аргументов: нет Тип результата: нет

Функция «ProcessMode» Внешний вид блока:

Число входов: 1. Тип входных аргументов: BOOLEAN Тип результата: нет

Функция «SavePointVal» Внешний вид блока:

Число входов: 1 Тип входных аргументов: INTEGER Тип результата: нет

Get Error **ERR** 

Описание: Получить последнюю некритическую ошибку интерпретатора технологического кода

Clear\_Error

Описание: Сбросить последнюю некритическую ошибку интерпретатора технологического кода

> ProcessMode ⊣on

Описание: В зависимости от значения на входе устанавливает или снимает запрет на переключение контроллеров ведущий/ведомый.

SavePointVal  $Pt$ 

Описание: Сохранить значение указанной точки в локальной базе данных контроллера

Функция «SavePointStatus» Внешний вид блока:

Число входов: 1 Тип входных аргументов: INTEGER Тип результата: нет

Функция «RestorePoint» Внешний вид блока:

SavePointStatus ⊣ฅ

Описание: Сохранить статус указанной точки в локальной базе данных контроллера

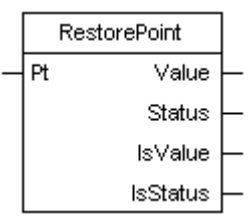

Число входов: 1 Тип входных аргументов: INTEGER

Описание: Прочитать из локальной базы данных контроллера значение и статус указанной точки. Выходные переменные «IsValue» и «IsStatus» будут иметь значение TRUE, если удалось прочитать значение и статус точки соответственно.

Тип результата: INTEGER, FLOAT, BOOLEAN

### 30

#### ГУКН.421457.001 03 34 6206-2

#### **9 ГРУППА ФУНКЦИЙ «Каскад: Газовые расчеты»**

<span id="page-30-0"></span>В состав группы входят следующие функции:

- «GasK\_NX19» расчет коэффициентов сжимаемости газов по методу NX19;
- «GasK GERG91» расчет коэффициентов сжимаемости газов по методу GERG91;
- «GasFlowrate\_DA» параметры расхода газа с угловым отбором давления;
- «GasFlowrate\_DF» параметры расхода газа с фланцевым отбором давления;
- «GasFlowrate\_DТ» параметры расхода газа с трехрадиусным отбором давления;
- «Gas\_Flow» Расчет расхода газа через сужающее устройство (СУ) по ГОСТ 8.586.1,2,3,4,5-2005;
- «Gas\_FlowExt» Расчет расхода газа через сужающее устройство (СУ) по ГОСТ 8.586.1,2,3,4,5-2005, с расширенным набором выходов.

Функция «GasK\_NX19» Внешний вид блока:

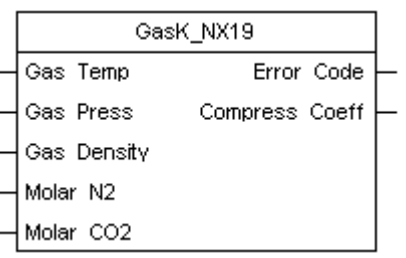

ГОСТ 30319.2-96 по методу NX19.

Описание: Расчет коэффициента сжимаемости газа согласно

Число входов: 5 Тип входных аргументов: FLOAT Тип результата: INTEGER, FLOAT

Функция «GasK\_GERG91» Внешний вид блока:

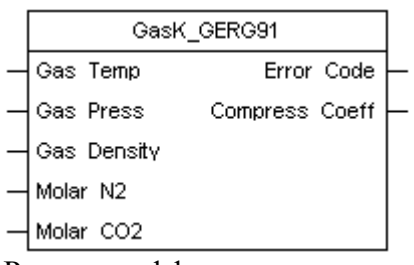

Число входов: 5 Тип входных аргументов: FLOAT Тип результата: INTEGER, FLOAT

Описание: Расчет коэффициента сжимаемости газа согласно ГОСТ 30319.2-96 по методу GERG91.

Функция «GasFlowrate\_DA»

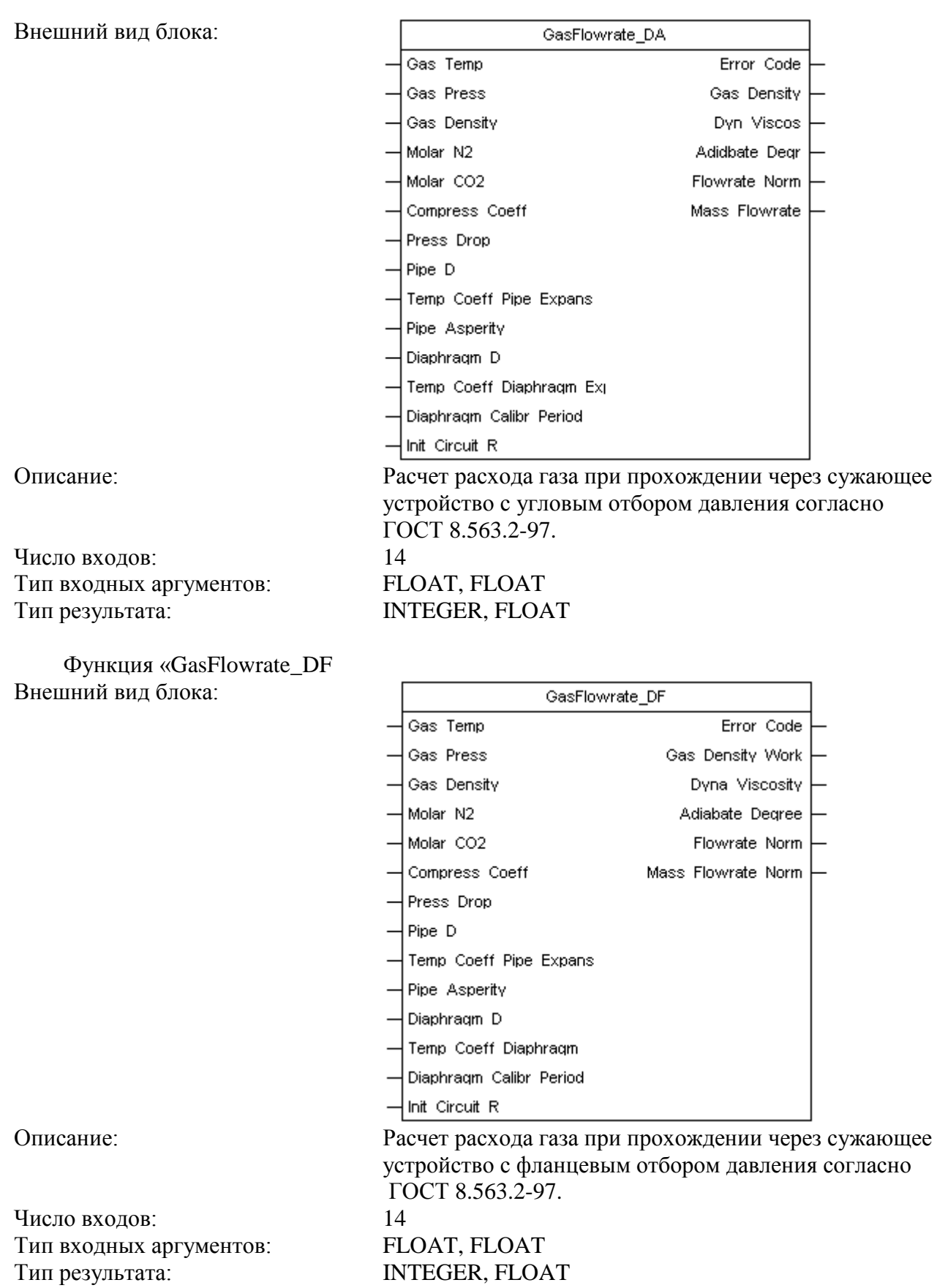

Функция «GasFlowrate\_DT»

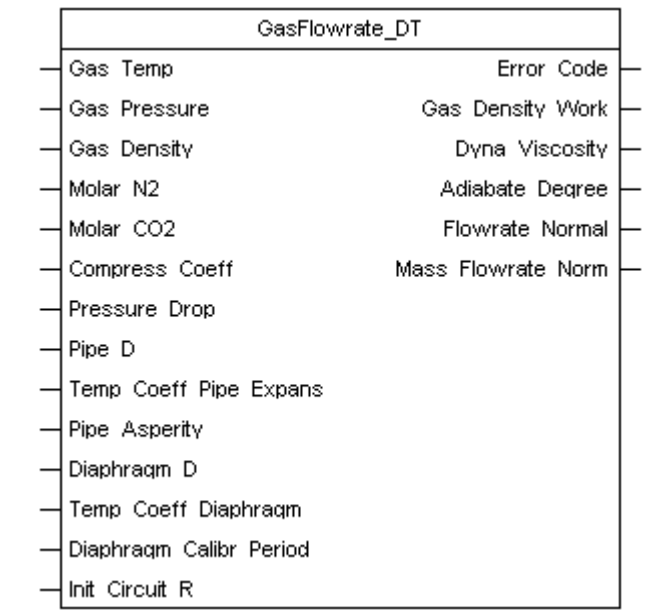

Описание: Расчет расхода газа при прохождении через сужающее устройство с трехрадиусным отбором давления согласно ГОСТ 8.563.2-97.

INTEGER, FLOAT

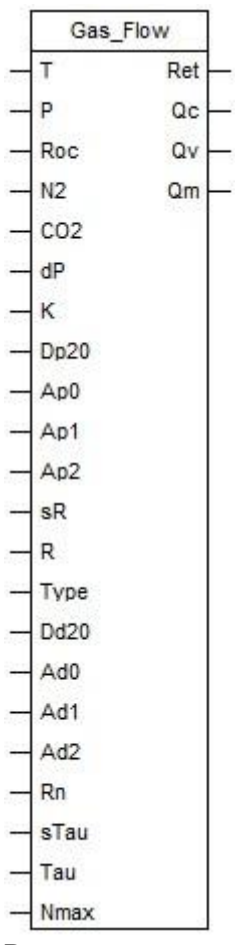

Описание: Расчет расхода газа через сужающее устройство (СУ) согласно ГОСТ 8.586.1,2,3,4,5-2005.

Число входов: 14 Тип входных аргументов: FLOAT, INTEGER

Внешний вид блока:

Функция «GasFlow» Внешний вид блока:

Число входов: 22

Функция «GasFlowExt» Внешний вид блока:

Тип входных аргументов: FLOAT, INTEGER, BOOLEAN FLOAT, INTEGER

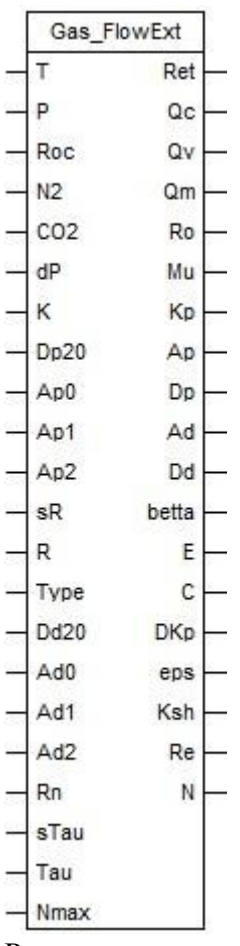

Число входов: 22<br>Тип входных аргументов: FL

Описание: Расчет расхода газа через сужающее устройство (СУ) согласно ГОСТ 8.586.1,2,3,4,5-2005, с расширенным набором выходов.

Тип входных аргументов: FLOAT, INTEGER, BOOLEAN FLOAT, INTEGER

# **10 ГРУППА ФУНКЦИЙ «Каскад: Дискретный сигнал»**

<span id="page-34-0"></span> В состав группы входит функция «TS\_01» - работа с параметром «Телесигнализация».

Функция «TS\_01» Внешний вид блока:

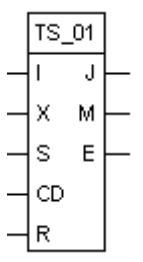

Число входов: 5 Тип входных аргументов: Входы I,S – INTEGER;

Описание: Обработка статуса входного дискретного параметра

Входы X, CD, R – BOOLEAN; Тип результата: INTEGER, BOOLEAN

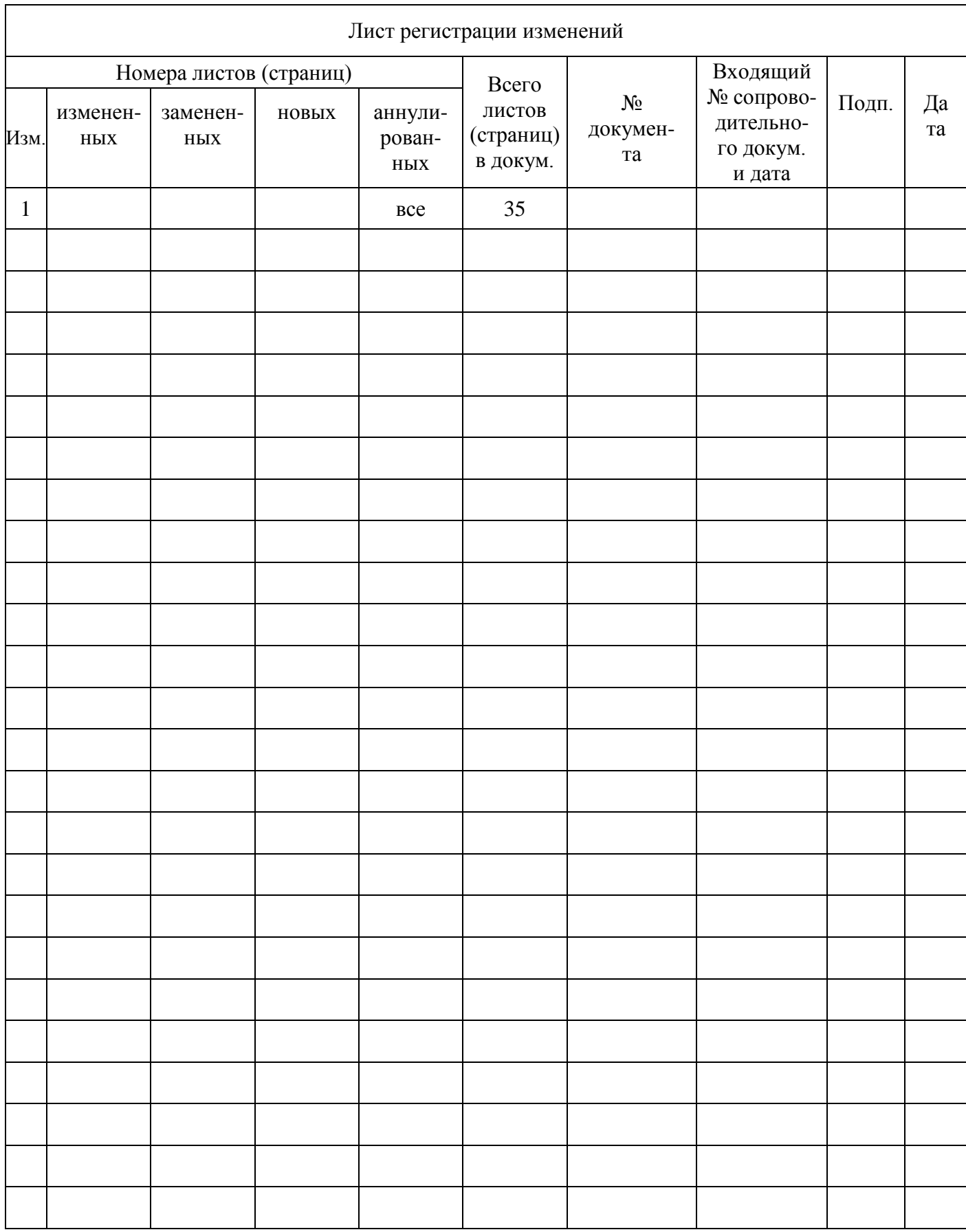

35